# Package 'randomForestExplainer'

October 14, 2022

Title Explaining and Visualizing Random Forests in Terms of Variable Importance

Version 0.10.1

Description A set of tools to help explain which variables are most important in a random forests. Various variable importance measures are calculated and visualized in different settings in order to get an idea on how their importance changes depending on our criteria (Hemant Ishwaran and Udaya B. Ko-galur and Eiran Z. Gorodeski and Andy J. Minn and Michael S. Lauer (2010) [<doi:10.1198/jasa.2009.tm08622>](https://doi.org/10.1198/jasa.2009.tm08622), Leo Breim

**Depends**  $R$  ( $>= 3.0$ )

License GPL

Encoding UTF-8

LazyData true

**Imports** data.table ( $>= 1.10.4$ ), dplyr ( $>= 0.7.1$ ), DT ( $>= 0.2$ ), GGally  $(>= 1.3.0)$ , ggplot2  $(>= 2.2.1)$ , ggrepel  $(>= 0.6.5)$ , randomForest ( $>= 4.6.12$ ), ranger( $>= 0.9.0$ ), reshape2 ( $>=$ 1.4.2), rmarkdown (>= 1.5)

**Suggests** knitr, MASS  $(>= 7.3.47)$ , testthat

VignetteBuilder knitr

RoxygenNote 7.1.0

URL <https://github.com/ModelOriented/randomForestExplainer>

#### NeedsCompilation no

Author Aleksandra Paluszynska [aut], Przemyslaw Biecek [aut, ths], Yue Jiang [aut, cre] (<<https://orcid.org/0000-0002-9798-5517>>)

Maintainer Yue Jiang <rivehill@gmail.com>

Repository CRAN

Date/Publication 2020-07-11 20:30:02 UTC

## <span id="page-1-0"></span>R topics documented:

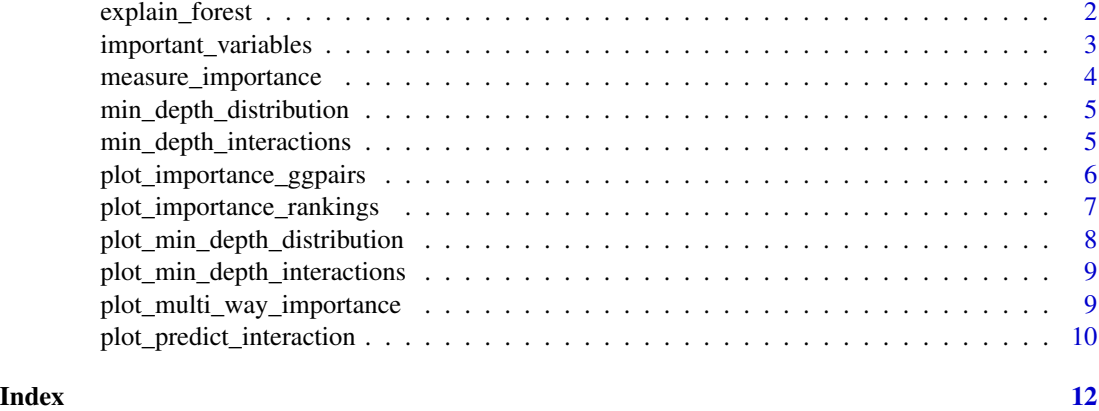

explain\_forest *Explain a random forest*

#### Description

Explains a random forest in a html document using plots created by randomForestExplainer

#### Usage

```
explain_forest(
 forest,
 path = NULL,
 interactions = FALSE,
 data = NULL,vars = NULL,no_of_pred_plots = 3,
 pred_grid = 100,
 measures = NULL
)
```
#### Arguments

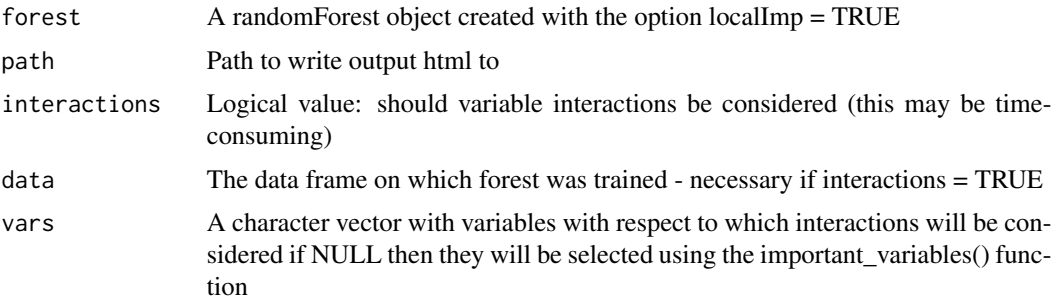

<span id="page-2-0"></span>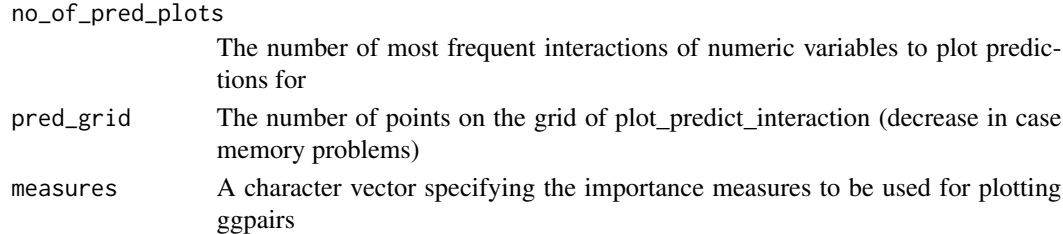

#### Value

A html document. If path is not specified, this document will be "Your\_forest\_explained.html" in your working directory

#### Examples

```
## Not run:
forest <- randomForest::randomForest(Species ~ ., data = iris, localImp = TRUE)
explain_forest(forest, interactions = TRUE)
```
## End(Not run)

important\_variables *Extract k most important variables in a random forest*

#### Description

Get the names of k variables with highest sum of rankings based on the specified importance measures

#### Usage

```
important_variables(
  importance_frame,
 k = 15,
 measures = names(importance_frame)[2:min(5, ncol(importance_frame))],
 ties_action = "all"
\mathcal{L}
```
#### Arguments

importance\_frame

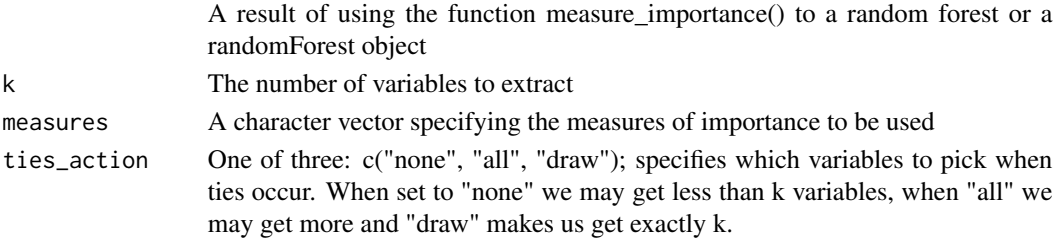

#### <span id="page-3-0"></span>Value

A character vector with names of k variables with highest sum of rankings

#### Examples

```
forest <- randomForest::randomForest(Species ~ ., data = iris, localImp = TRUE, ntree = 300)
important_variables(measure_importance(forest), k = 2)
```
measure\_importance *Importance of variables in a random forest*

#### Description

Get a data frame with various measures of importance of variables in a random forest

#### Usage

```
measure_importance(forest, mean_sample = "top_trees", measures = NULL)
```
#### Arguments

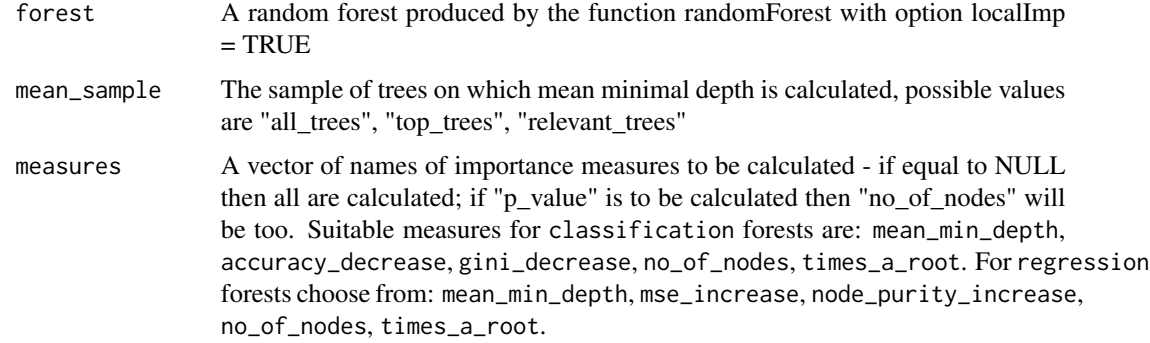

#### Value

A data frame with rows corresponding to variables and columns to various measures of importance of variables

```
forest <- randomForest::randomForest(Species ~ ., data = iris, localImp = TRUE, ntree = 300)
measure_importance(forest)
```
<span id="page-4-0"></span>min\_depth\_distribution

*Calculate minimal depth distribution of a random forest*

#### Description

Get minimal depth values for all trees in a random forest

#### Usage

```
min_depth_distribution(forest)
```
#### Arguments

forest A randomForest or ranger object

#### Value

A data frame with the value of minimal depth for every variable in every tree

#### Examples

```
min_depth_distribution(randomForest::randomForest(Species ~ ., data = iris, ntree = 100))
min_depth_distribution(ranger::ranger(Species ~ ., data = iris, num.trees = 100))
```
min\_depth\_interactions

*Calculate mean conditional minimal depth*

#### Description

Calculate mean conditional minimal depth with respect to a vector of variables

#### Usage

```
min_depth_interactions(
 forest,
 vars = important_variables(measure_importance(forest)),
 mean_sample = "top_trees",
 uncond_mean_sample = mean_sample
)
```
#### <span id="page-5-0"></span>Arguments

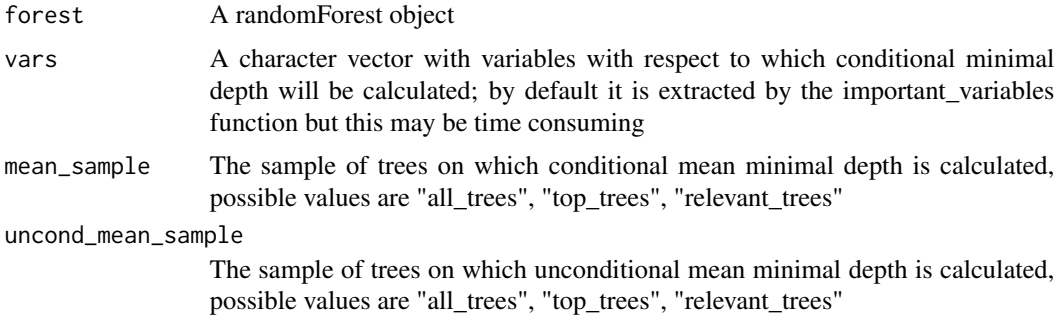

#### Value

A data frame with each observation giving the means of conditional minimal depth and the size of sample for a given interaction

#### Examples

```
forest <- randomForest::randomForest(Species ~ ., data = iris, ntree = 100)
min_depth_interactions(forest, c("Petal.Width", "Petal.Length"))
```

```
plot_importance_ggpairs
```

```
Plot importance measures with ggpairs
```
#### Description

Plot selected measures of importance of variables in a forest using ggpairs

#### Usage

```
plot_importance_ggpairs(
  importance_frame,
 measures = NULL,
 main = "Relations between measures of importance"
)
```
#### Arguments

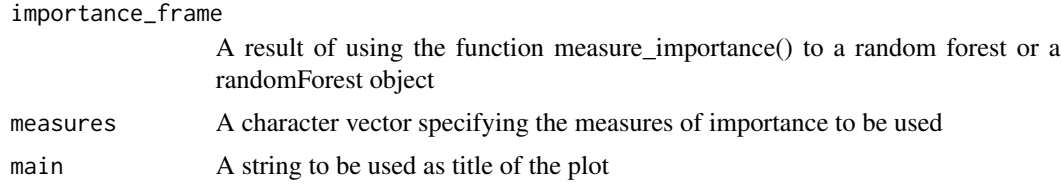

#### <span id="page-6-0"></span>Value

A ggplot object

#### Examples

```
forest <- randomForest::randomForest(Species ~ ., data = iris, localImp = TRUE, ntree = 200)
frame <- measure_importance(forest, measures = c("mean_min_depth", "times_a_root"))
plot_importance_ggpairs(frame, measures = c("mean_min_depth", "times_a_root"))
```
plot\_importance\_rankings

*Plot importance measures rankings with ggpairs*

#### Description

Plot against each other rankings of variables according to various measures of importance

#### Usage

```
plot_importance_rankings(
  importance_frame,
 measures = NULL,
 main = "Relations between rankings according to different measures"
)
```
#### Arguments

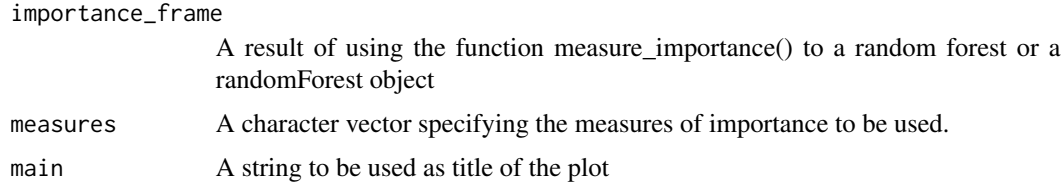

#### Value

A ggplot object

```
forest <- randomForest::randomForest(Species ~ ., data = iris, localImp = TRUE, ntree = 300)
frame <- measure_importance(forest, measures = c("mean_min_depth", "times_a_root"))
plot_importance_ggpairs(frame, measures = c("mean_min_depth", "times_a_root"))
```
<span id="page-7-0"></span>plot\_min\_depth\_distribution

*Plot the distribution of minimal depth in a random forest*

#### Description

Plot the distribution of minimal depth in a random forest

#### Usage

```
plot_min_depth_distribution(
 min_depth_frame,
 k = 10,
 min\_no\_of\_trees = 0,
 mean_sample = "top_trees",
 mean_scale = FALSE,
 mean round = 2,
 main = "Distribution of minimal depth and its mean"
)
```
#### Arguments

min\_depth\_frame

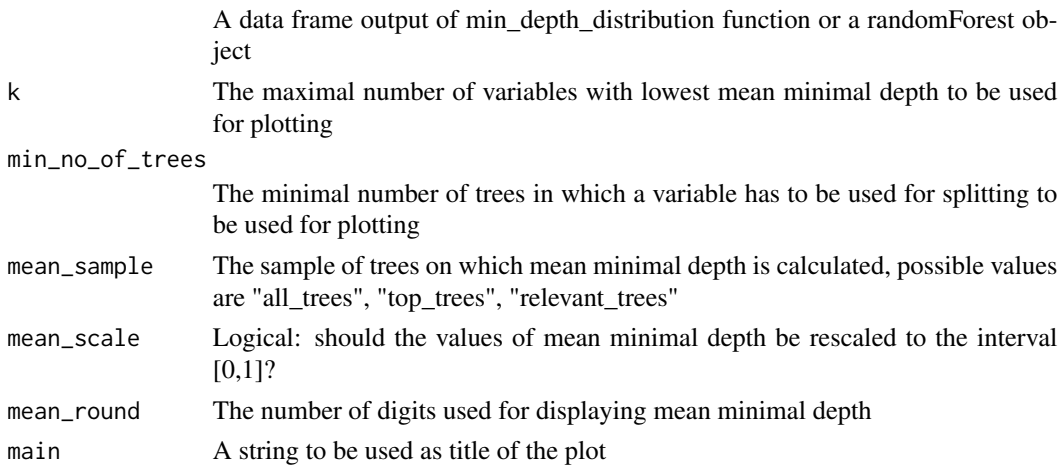

#### Value

A ggplot object

```
forest <- randomForest::randomForest(Species ~ ., data = iris, ntree = 300)
plot_min_depth_distribution(min_depth_distribution(forest))
```
<span id="page-8-0"></span>plot\_min\_depth\_interactions

*Plot the top mean conditional minimal depth*

#### Description

Plot the top mean conditional minimal depth

#### Usage

```
plot_min_depth_interactions(
  interactions_frame,
 k = 30,
 main = paste0("Mean minimal depth for ", paste0(k, " most frequent interactions"))
\lambda
```
#### Arguments

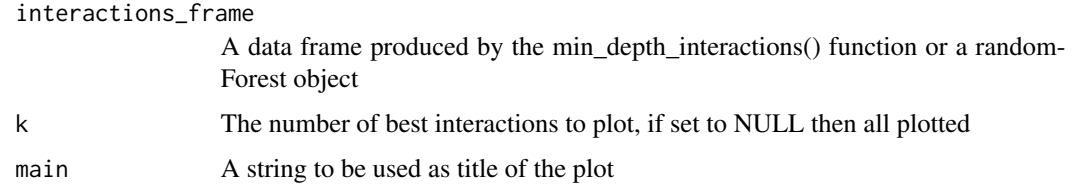

#### Value

A ggplot2 object

#### Examples

```
forest <- randomForest::randomForest(Species ~ ., data = iris, ntree = 100)
plot_min_depth_interactions(min_depth_interactions(forest, c("Petal.Width", "Petal.Length")))
```
plot\_multi\_way\_importance

*Multi-way importance plot*

#### Description

Plot two or three measures of importance of variables in a random fores. Choose importance measures from the colnames(importance\_frame).

#### Usage

```
plot_multi_way_importance(
  importance_frame,
 x_measure = "mean_min_depth",
 y_measure = "times_a_root",
 size_measure = NULL,
 min\_no\_of\_trees = 0,
 no_of_labels = 10,
 main = "Multi-way importance plot"
)
```
#### Arguments

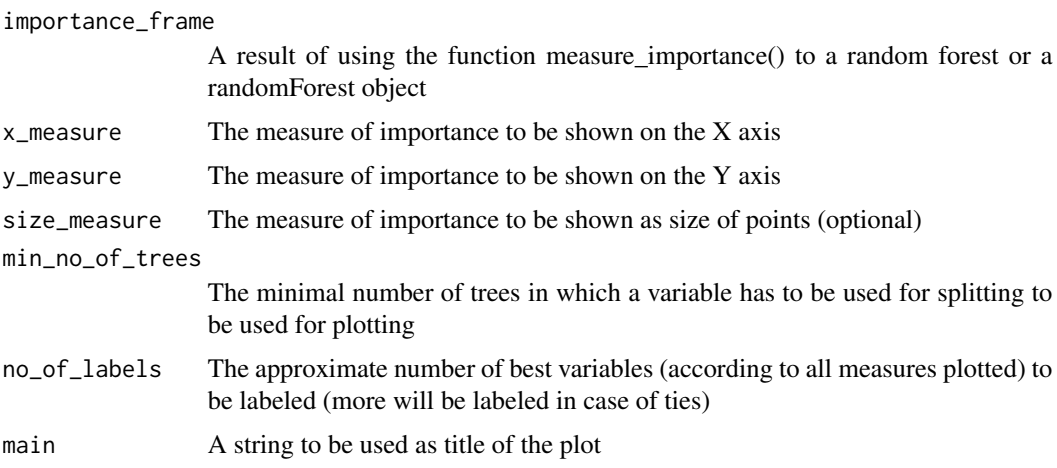

#### Value

A ggplot object

#### Examples

```
forest <- randomForest::randomForest(Species ~ ., data = iris, localImp = TRUE)
plot_multi_way_importance(measure_importance(forest))
```
plot\_predict\_interaction

*Plot the prediction of the forest for a grid of values of two numerical variables*

#### Description

Plot the prediction of the forest for a grid of values of two numerical variables

<span id="page-9-0"></span>

### Usage

```
plot_predict_interaction(
 forest,
  data,
 variable1,
 variable2,
  grid = 100,main = paste0("Prediction of the forest for different values of ", paste0(variable1,
    paste0(" and ", variable2))),
 time = NULL
\mathcal{L}
```
#### Arguments

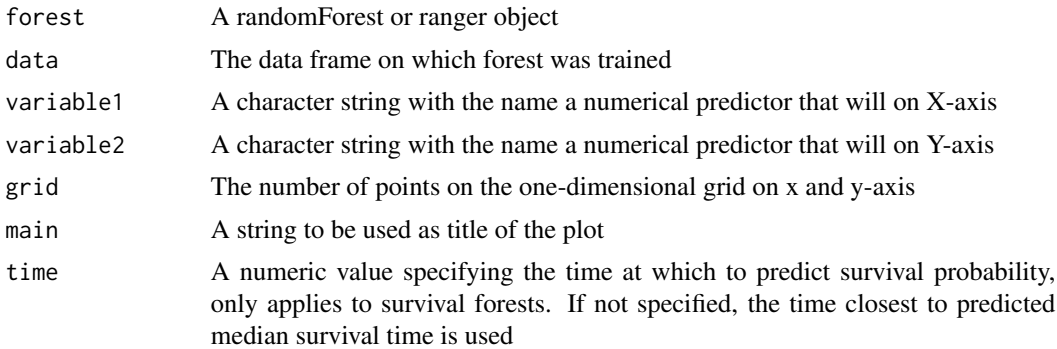

#### Value

A ggplot2 object

```
forest <- randomForest::randomForest(Species ~., data = iris)
plot_predict_interaction(forest, iris, "Petal.Width", "Sepal.Width")
forest_ranger <- ranger::ranger(Species ~., data = iris)
plot_predict_interaction(forest, iris, "Petal.Width", "Sepal.Width")
```
# <span id="page-11-0"></span>Index

explain\_forest, [2](#page-1-0)

important\_variables, [3](#page-2-0)

measure\_importance, [4](#page-3-0) min\_depth\_distribution, [5](#page-4-0) min\_depth\_interactions, [5](#page-4-0)

plot\_importance\_ggpairs, [6](#page-5-0) plot\_importance\_rankings, [7](#page-6-0) plot\_min\_depth\_distribution, [8](#page-7-0) plot\_min\_depth\_interactions, [9](#page-8-0) plot\_multi\_way\_importance, [9](#page-8-0) plot\_predict\_interaction, [10](#page-9-0)